<span id="page-0-0"></span>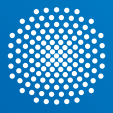

# **University of Stuttgart** Germany

**Lukas Epple**

# **Distributed Persistent Objects**

**June 27, 2023**

University of Stuttgart, IPVS

# <span id="page-1-0"></span>Everyone uses databases.

Why?

# Consistent access to persistent data

# Database  $\implies$  Transactional data

# Are databases always the best solution?

# Let's take a step back!

# Database  $\stackrel{?}{\iff}$  Transactional data

# **Motivation**

- can we integrate the persistency into the programs?
- same object representation
- avoid query processing
- developers are already familiar with object-oriented data access

<span id="page-4-0"></span>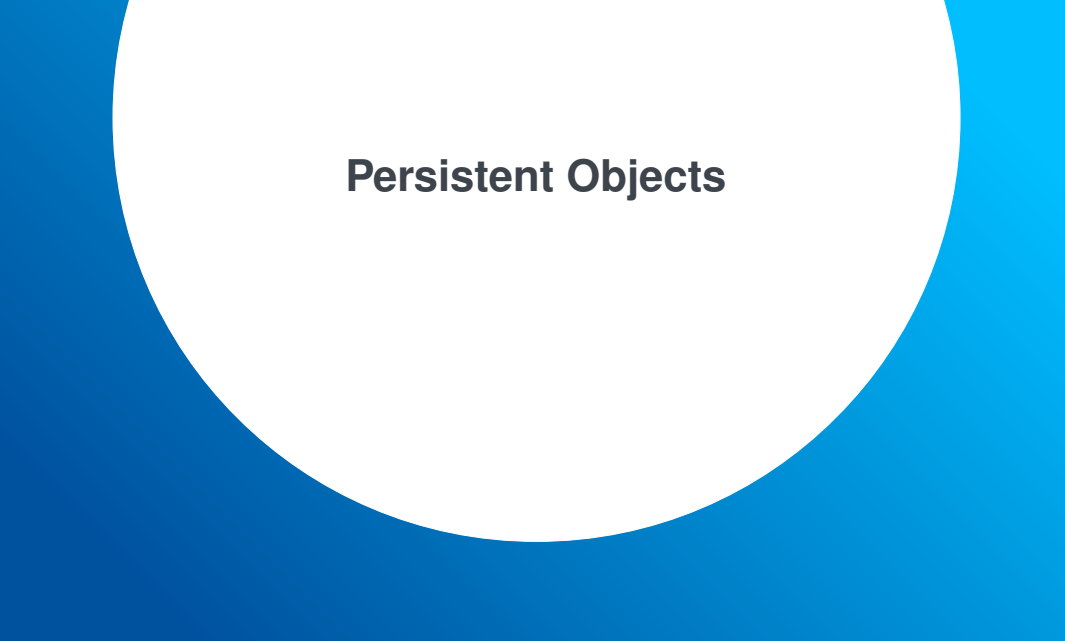

# **Goal: Persistent Objects**

- persistency
- objects of any kind
- transactional behavior
- speed

# **First Step: Persistent Storage Hardware**

#### Perfect hardware would be

• cheap

- fast
- persistent
- durable

![](_page_6_Figure_9.jpeg)

# **Intel® Optane™**

![](_page_7_Picture_4.jpeg)

- Released on March 19, 2017
- SSD and DIMM

![](_page_7_Picture_66.jpeg)

# **NVRAM in the Memory Hierarchy**

![](_page_8_Figure_4.jpeg)

# **How does Intel® Optane™ work?**

![](_page_9_Figure_4.jpeg)

![](_page_9_Figure_5.jpeg)

# **How does Intel® Optane™ work?**

![](_page_10_Figure_4.jpeg)

![](_page_11_Figure_4.jpeg)

![](_page_11_Figure_5.jpeg)

![](_page_12_Figure_4.jpeg)

![](_page_13_Figure_4.jpeg)

![](_page_14_Figure_4.jpeg)

![](_page_15_Figure_4.jpeg)

![](_page_16_Figure_4.jpeg)

0

![](_page_17_Figure_4.jpeg)

0

1

![](_page_18_Figure_4.jpeg)

# **But is it that simple?**

Optane seems to be that magic memory!

- latency comparable to DRAM
- bandwidth almost as high as DRAM
- more durable than SSDs

# **But is it that simple?**

Optane seems to be that magic memory!

- latency comparable to DRAM
- bandwidth almost as high as DRAM
- more durable than SSDs

#### Is that enough?

Remaining problems:

- Optane only guarantees atomic write for 8 Bytes
- Working with data on persistent storage is not trivial

```
1 struct A {
2 int a;
3 int b;
4 int c ;
5 }
6
7 A * obj = nv_allloc(sizeof(A));
```
![](_page_21_Figure_5.jpeg)

![](_page_22_Picture_145.jpeg)

![](_page_22_Figure_5.jpeg)

![](_page_23_Figure_4.jpeg)

![](_page_23_Figure_5.jpeg)

```
1 struct A {
2 int a;
3 int b;
4 int c;
5 }
6 A * obj = nv_allloc(sizeof(A));7
8 obj - > a = 5;
9 obj - > b = 6;
```
What if the computer crashes between line 8 and 9?

![](_page_24_Figure_6.jpeg)

# **We need Software that Manages Persistent Storage**

Intel created the libpmemobj-cpp library for Optane

- provides transactional behavior with undo logs, and
- persistent data structures

# **We need Software that Manages Persistent Storage**

Intel created the libpmemobj-cpp library for Optane

- provides transactional behavior with undo logs, and
- persistent data structures

But there are problems:

- we want no restrictions on the objects: Intel's data structures too limited
- translation between persistent and volatile objects

# **We need Software that Manages Persistent Storage**

Intel created the libpmemobj-cpp library for Optane

- provides transactional behavior with undo logs, and
- persistent data structures

But there are problems:

- we want no restrictions on the objects: Intel's data structures too limited
- translation between persistent and volatile objects
- Optane was discontinued in 2022: we need a technology-independent solution

# **What do we need?**

- Persistent storage
- Memory mapped files for technology-independence
- Translation between volatile and persistent data structures
- Object Cache in the volatile RAM for accelerated reads
- Transactional writes

# **Object Organization**

![](_page_29_Figure_4.jpeg)

Initial memory layout

![](_page_30_Figure_5.jpeg)

Initial memory layout

![](_page_31_Picture_5.jpeg)

Execute *f* on T in cache

![](_page_32_Figure_4.jpeg)

Execute *f* on T in cache

![](_page_32_Figure_7.jpeg)

![](_page_33_Figure_4.jpeg)

**Commit: Set OK bit** 

![](_page_33_Picture_107.jpeg)

![](_page_34_Figure_4.jpeg)

# **Until now: Local Objects**

![](_page_35_Figure_4.jpeg)

This gives us persistency and transactions but we are limited in capacity, access, . . .

# <span id="page-36-0"></span>**Distributed Persistent Objects**

# **Distributed Persistent Objects**

![](_page_37_Picture_4.jpeg)

![](_page_37_Picture_5.jpeg)

# **Distributed Persistent Objects**

![](_page_38_Figure_4.jpeg)

![](_page_38_Figure_5.jpeg)

With Distributed Persistent Objects we need a way to

- reference non-local objects,
- select subsets of all objects,
- query for objects, and
- execute transactions on sets of objects

# **The Basic Concept**

Scala:

- <sup>1</sup> numbers
- $2$  . filter  $($   $<$  5) 3 . map  $(x \Rightarrow x * x)$ 4 . foldLeft  $(0)$  ((acc, current) => max (acc, current))

# **The Basic Concept**

```
Scala:
```

```
1 numbers
2 . filter ( < 5)
3 . map (x \Rightarrow x * x)4 . foldLeft (0) ((acc, current) => max (acc, current))
 Even modern C++23:
1 numbers
2 | views :: filter ([]( const auto & x ){
3 return x < 5;
4 })
5 | views :: transform ([]( const auto & x ){
6 return x * x ;
7 })
8 \mid \text{ranges}::\text{fold} \text{left}(0, \text{std}::\text{max}~\text{init});
```
# **Our Adaption: Views and Actions**

This pattern is extremely powerful even on the local machine. Nothing prevents us from using it in a distributed setting!

# **Our Adaption: Views and Actions**

#### This pattern is extremely powerful even on the local machine. Nothing prevents us from using it in a distributed setting!

Views: access objects

- map
- filter
- elem

Actions: operations on objects

- reduce
- transact

# **Views: Example**

- Two nodes, each stores a set of objects with int values.
- Select objects whose string representation is two characters long.

![](_page_43_Figure_6.jpeg)

![](_page_44_Figure_4.jpeg)

map  $\lambda$ x: x.str()

filter  $\lambda$ x:  $|x| == 2$ 

elem()

![](_page_45_Figure_4.jpeg)

filter  $\lambda$ x:  $|x| == 2$ 

elem()

![](_page_46_Figure_4.jpeg)

elem()

![](_page_47_Figure_4.jpeg)

![](_page_48_Figure_4.jpeg)

- Nodes  $N_1$ ,  $N_2$  can calculate the view independently
- How do Actions work with the result of a view?

# **Actions: Fold Left Operation**

- def foldL[B](z: B)(op:  $(B, A) \Rightarrow B$ ): B
- Calculate the maximum of all values in the View and return it

![](_page_49_Figure_6.jpeg)

Problem: Objects are not on the same node!

![](_page_50_Figure_4.jpeg)

![](_page_51_Figure_4.jpeg)

![](_page_52_Figure_4.jpeg)

![](_page_53_Figure_4.jpeg)

- def reduce  $[B](z: B)(op: (B, A) \Rightarrow B)(comb: (B, B) \Rightarrow B): B$
- reduce operation allows parallelization of foldLeft

#### **Code**

The previous example could be implemented like this

```
1 View <int >:: create ()
2 . map (std::to_string <int >)
3 .filter (\lceil (\text{const} \text{ auto} \& \text{ x}) \rceil4 return x.length() == 2;5 })
6 . elem ()
7 . reduce (
8 0, \frac{1}{2} initial accumulator value
9 std::max<int>, // foldLeft
10 std::max<int > // reduce11 )
12 . build ();
```
# **What About Write Operations?**

- create a View to select objects
- use the transact Action on the view

![](_page_55_Figure_6.jpeg)

# **What About Write Operations?**

• How do we ensure the order of independent transactions?

![](_page_56_Figure_5.jpeg)

# **What About Write Operations?**

- How do we ensure the order of independent transactions?
- we only have *local* atomicity

![](_page_57_Figure_6.jpeg)

# **Solution**

- build a tree of nodes
- every transaction is sent to the lowest common parent node of all objects involved
- this node decides the order of transactions

# **Sequential Consistency of Distributed Transactions**

•  $N_3$  is the lowest common parent of  $N_1$ ,  $N_2$ 

![](_page_59_Figure_5.jpeg)

# **Conclusion**

- NVRAM is a promising technology
- We can execute distributed transactions without databases
- Views are a powerful abstraction for the interaction

## **Thank you for your attention!**

#### **For further inquiries, contact:**

Lukas Epple lukas.epple@ipvs.uni-stuttgart.de Simon König st156571@stud.uni-stuttgart.de Joel Waimer st167572@stud.uni-stuttgart.de